# Algorithmes classiques : élection, terminaison

1

## <span id="page-1-0"></span>Plan

[Election](#page-1-0) [Algorithme le plus simple](#page-5-0) [Election sur un anneau](#page-10-0)

**[Terminaison](#page-23-0)** [Terminaison sur un anneau](#page-28-0) [Terminaison sur un graphe quelconque](#page-64-0)

### Election

#### $\blacksquare$  Principe :

Choisir un et un seul leader parmi un ensemble de processus et le faire connaître de tous.

#### $\blacksquare$  Hypothèses :

L'élection peut être déclenchée par un processus arbitraire ou éventuellement par plusieurs processus.

Leader : le processus qui a le plus grand numéro.

## Propriété de l'élection

#### $\blacksquare$  Propriétés :

 $\triangleright$  Sûreté (safety) : un seul processus doit être élu

#### Utilisation :

- $\triangleright$  Régénération d'un jeton perdu : un jeton et un seul doit être recrée.
- ▶ Dans les algorithmes de type "maître-esclave" : élire un nouveau maître en cas de défaillance du maître.

## Propriété de l'élection

### $\blacksquare$  Propriétés :

- $\triangleright$  Sûreté (safety) : un seul processus doit être élu
- ▶ Vicacité (liveness) : un prcessus doit être élu en un temps fini.

### **Utilisation**:

- ► Régénération d'un jeton perdu : un jeton et un seul doit être recrée.
- ▶ Dans les algorithmes de type "maître-esclave" : élire un nouveau maître en cas de défaillance du maître.

# <span id="page-5-0"></span>Plus précisément

#### [Election](#page-1-0) [Algorithme le plus simple](#page-5-0) [Election sur un anneau](#page-10-0)

#### Hypothèses :

- Il y a aucune perte de messages
- $\blacktriangleright$  Il y a une borne connue sur le temps de communications.

#### Principe:

► Les demandes d'élection sont diffusées par inondation.

### Hypothèses :

- $\blacktriangleright$  II y a aucune perte de messages
- $\blacktriangleright$  Il y a une borne connue sur le temps de communications.

### Principe:

- Les demandes d'élection sont diffusées par inondation.
- Un processus répond à ceux de numéro inférieur au sien.

### Hypothèses :

- $\blacktriangleright$  II y a aucune perte de messages
- $\blacktriangleright$  Il y a une borne connue sur le temps de communications.

### Principe:

- ► Les demandes d'élection sont diffusées par inondation.
- Un processus répond à ceux de numéro inférieur au sien.
- > Un processus qui ne reçoit aucune réponse constate qu'il est élu.

### Hypothèses :

- $\blacktriangleright$  II y a aucune perte de messages
- $\blacktriangleright$  Il y a une borne connue sur le temps de communications.

### Principe:

- > Les demandes d'élection sont diffusées par inondation.
- Un processus répond à ceux de numéro inférieur au sien.
- Un processus qui ne reçoit aucune réponse constate qu'il est élu.

Complexité :  $O(n^2)$  messages au pire des cas.

# <span id="page-10-0"></span>Plus précisément

#### Election

Algorithme le plus simple Election sur un anneau

## Algorithme sur un anneau

#### Principe :

**•** plusieurs sites peuvent démarrer le processus d'élection

## Algorithme sur un anneau

#### Principe :

- **•** plusieurs sites peuvent démarrer le processus d'élection
- $\triangleright$  Chaque site qui commence une election envoie un jeton en précisant sa valeur

## Algorithme sur un anneau

### Principe :

- **P** plusieurs sites peuvent démarrer le processus d'élection
- $\triangleright$  Chaque site qui commence une election envoie un jeton en précisant sa valeur
- $\triangleright$  Lors qu'un site reçoit un jeton de valeur inférieure, il le supprime

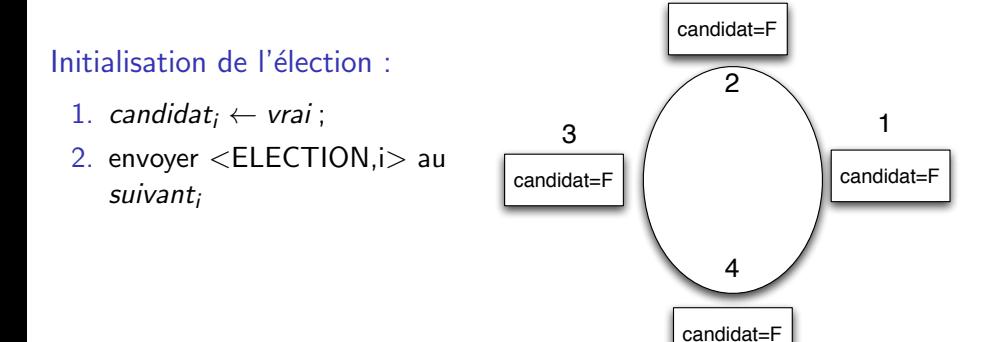

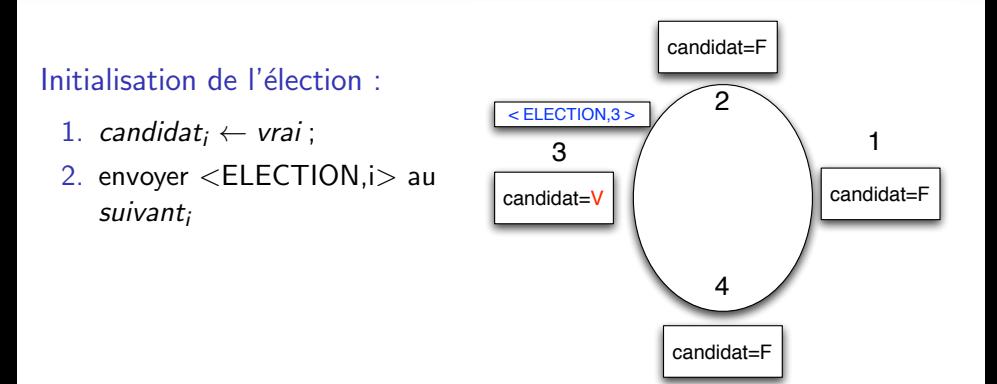

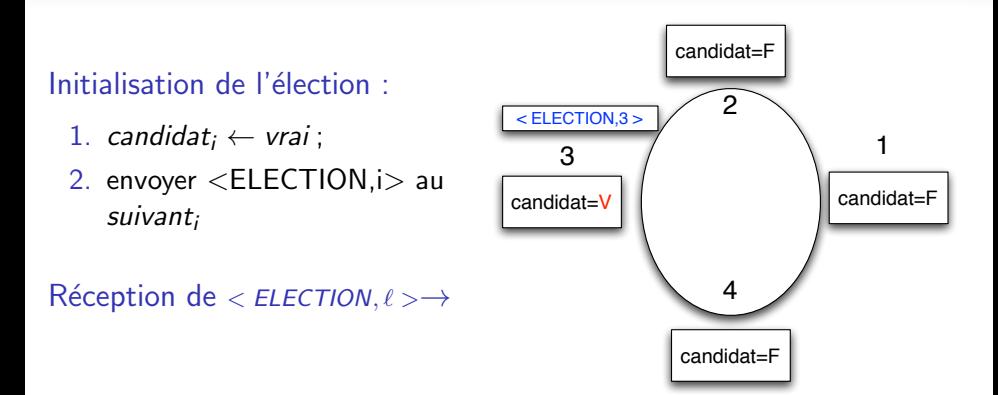

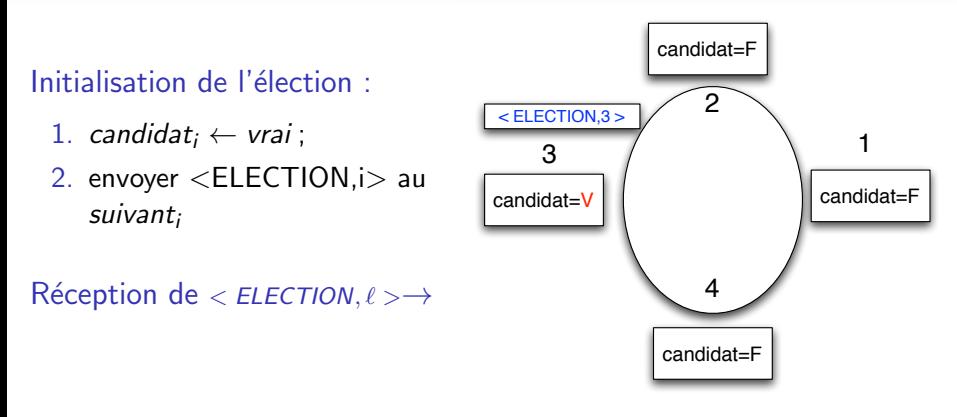

2. si  $\ell > i$  alors envoyer  $\langle$ ELECTION, $\ell$  au suivanti

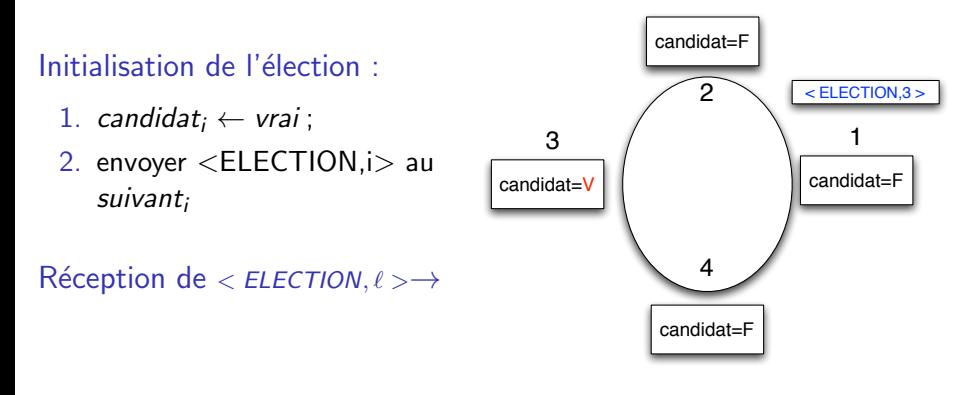

2. si  $\ell > i$  alors envoyer  $\langle$ ELECTION, $\ell$  au suivanti

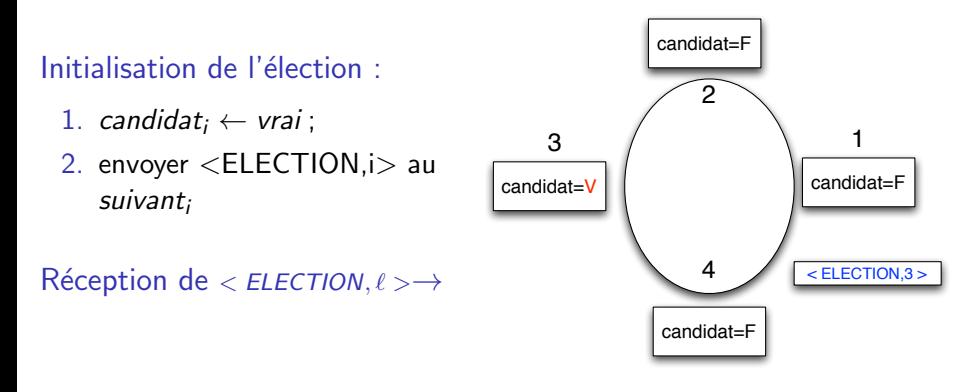

- 2. si  $\ell > i$  alors envoyer  $\langle$ ELECTION, $\ell$  au suivanti
- 3. si  $(\ell < i) \land$  (candidat<sub>i</sub> ← faux) alors initialiser une élection.

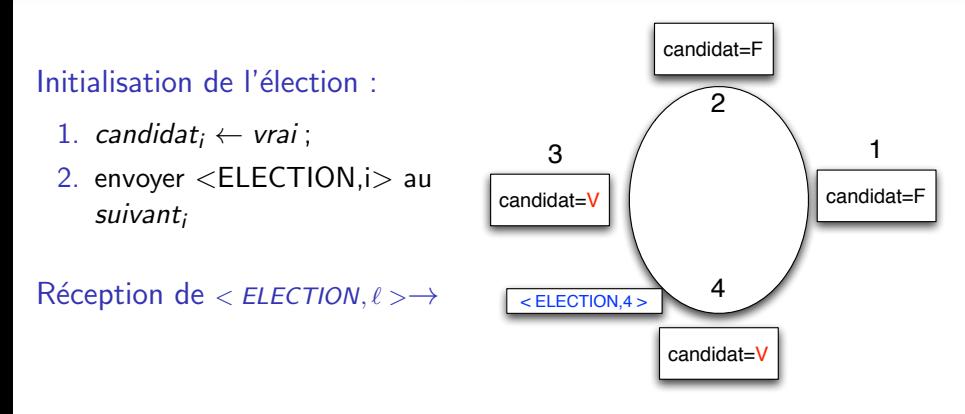

- 2. si  $\ell > i$  alors envoyer  $\langle$ ELECTION, $\ell$  au suivanti
- 3. si  $(\ell < i) \land$  (candidat<sub>i</sub> ← faux) alors initialiser une élection.

### Initialisation de l'élection :

- 1. candidat<sub>i</sub>  $\leftarrow$  vrai;
- 2. envoyer <ELECTION,i> au suivant<sup>i</sup>

#### Réception de  $\lt$  ELECTION,  $\ell \gt \rightarrow$

- 1. si  $\ell = i$  alors *i* est le leader + il diffuse le résultat de l'élection
- 2. si  $\ell > i$  alors envoyer  $\langle$ ELECTION, $\ell$ > au suivanti
- 3. si  $(\ell < i) \wedge$  (candidat<sub>i</sub> ← faux) alors initialiser une élection.

### Initialisation de l'élection :

- 1. candidat<sub>i</sub>  $\leftarrow$  vrai;
- 2. envoyer <ELECTION,i> au suivant<sup>i</sup>

### Réception de  $\lt$  ELECTION,  $\ell \gt \rightarrow$

- 1. si  $\ell = i$  alors *i* est le leader + il diffuse le résultat de l'élection
- 2. si  $\ell > i$  alors envoyer  $\langle$ ELECTION, $\ell$ > au suivanti
- 3. si  $(\ell < i) \wedge$  (candidat<sub>i</sub> ← faux) alors initialiser une élection.

Complexité :  $O(n^2)$  messages au pire des cas.

## <span id="page-23-0"></span>Plan

[Election](#page-1-0) [Algorithme le plus simple](#page-5-0) [Election sur un anneau](#page-10-0)

**[Terminaison](#page-23-0)** [Terminaison sur un anneau](#page-28-0) [Terminaison sur un graphe quelconque](#page-64-0)

### **Contexte**

Le modèle de calcul réparti est composé

d'un ensemble de processus communiquant par messages.

état actif ou état passif

### Contexte

Le modèle de calcul réparti est composé

d'un ensemble de processus communiquant par messages.

état actif ou état passif

### d'un programme pour chaque processus

tant que (true) faire

- 0.1 Attendre un message ( $\acute{e}$ tat passif)
- 0.2 Exécuter un calcul local suite à la réception d'un message
- 0.3 Lors ce calcul, il peut avoir l'envoi de messages ou la terminaison pour le processus de ce calcul.

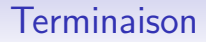

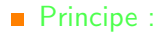

#### Vérifier que le calcul est fini.

### **Terminaison**

#### Principe :

#### Vérifier que le calcul est fini.

#### $\blacksquare$  C'est-à-dire :

- $\triangleright$  Tous les processus sont dans l'état passif
- $\blacktriangleright$  Aucun message est en transit.

## <span id="page-28-0"></span>Plus précisément

### Terminaison Terminaison sur un anneau Terminaison sur un graphe quelconque

#### Principe :

1. Parcourir l'anneau dans le sens de communication

#### Principe :

1. Parcourir l'anneau dans le sens de communication

Mécanisme de jeton.

#### Principe :

1. Parcourir l'anneau dans le sens de communication

Mécanisme de jeton.

2. Vérifier que tous les sites sont dans l'état passif.

#### Principe :

1. Parcourir l'anneau dans le sens de communication

Mécanisme de jeton.

2. Vérifier que tous les sites sont dans l'état passif. Le jeton possède une valeur qui compte les sites non-actifs.

#### Principe :

1. Parcourir l'anneau dans le sens de communication

Mécanisme de jeton.

2. Vérifier que tous les sites sont dans l'état passif. Le jeton possède une valeur qui compte les sites non-actifs.

 $\blacksquare$  Hypothèse : les sites connaissent le nombre total de sites.

## Illustration

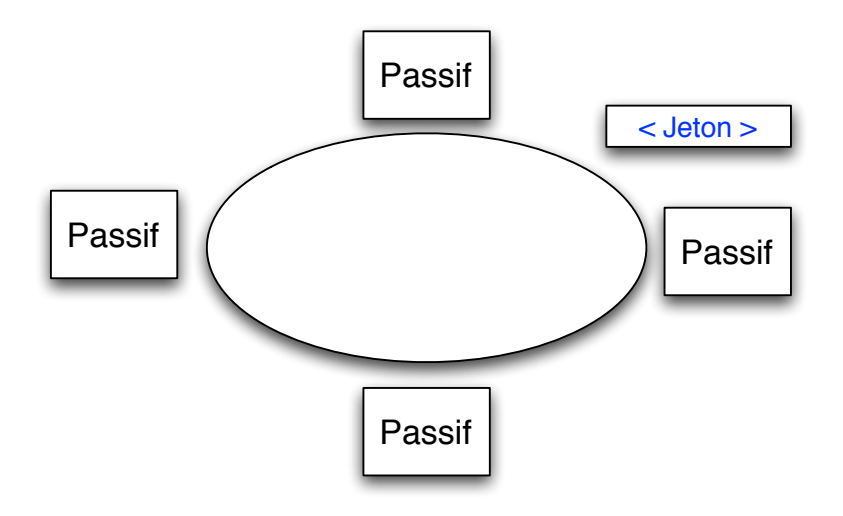

## Illustration

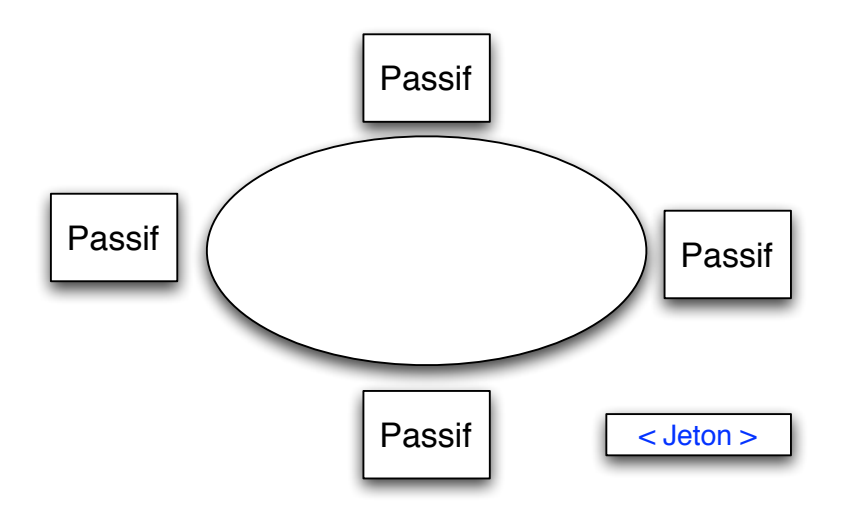
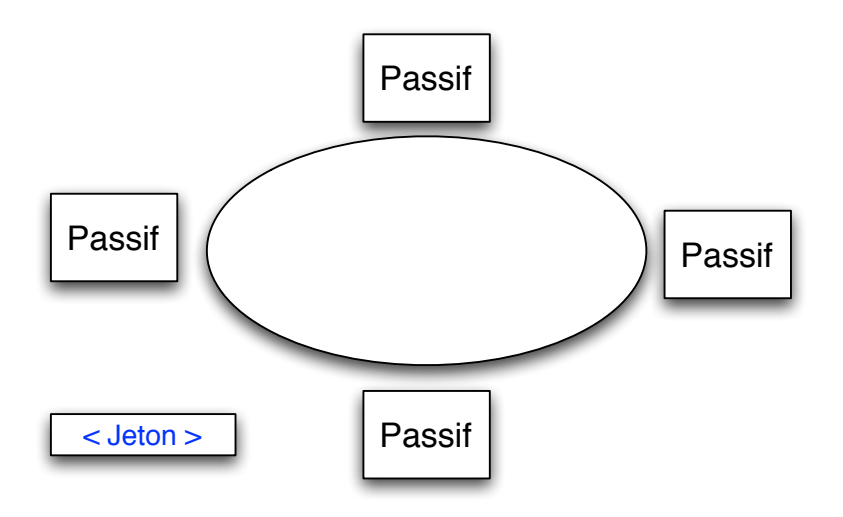

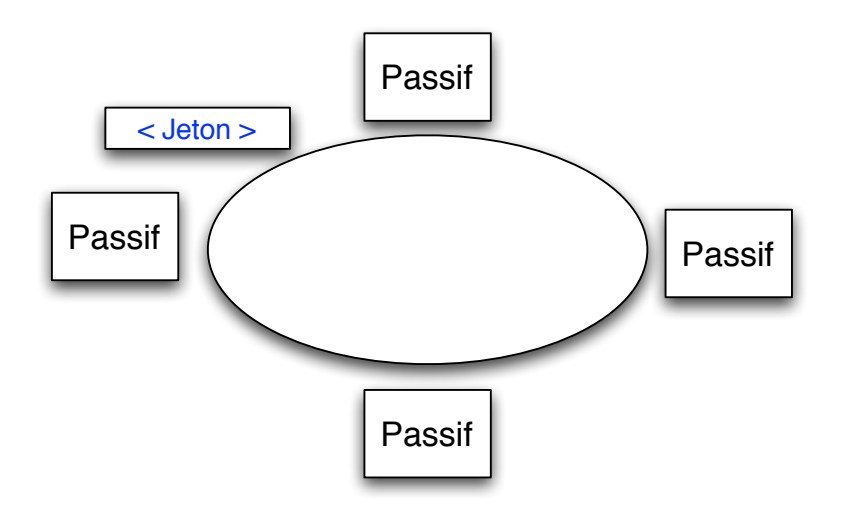

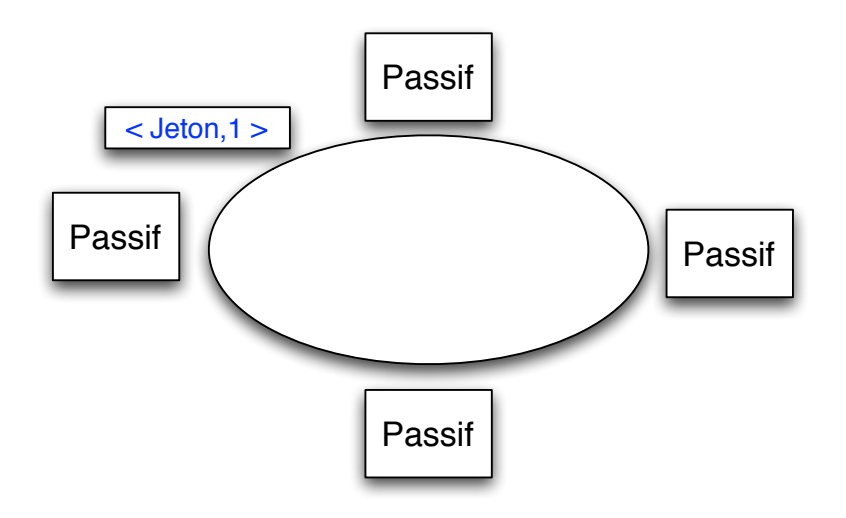

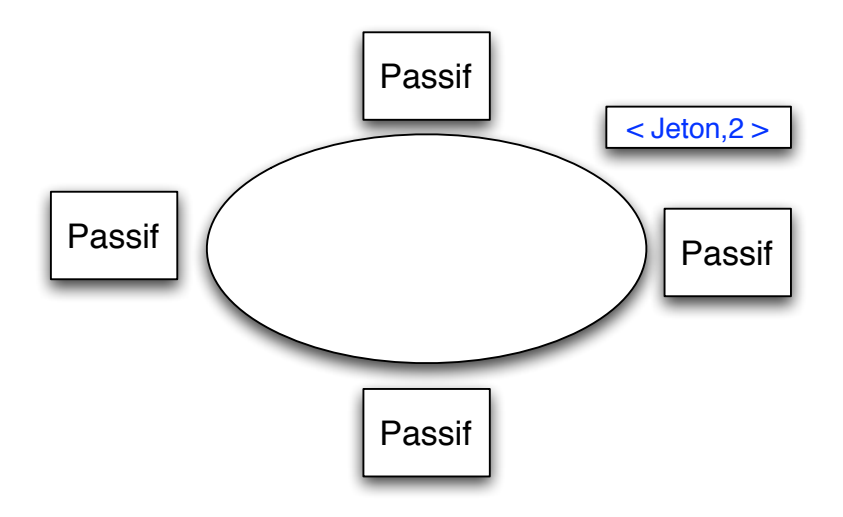

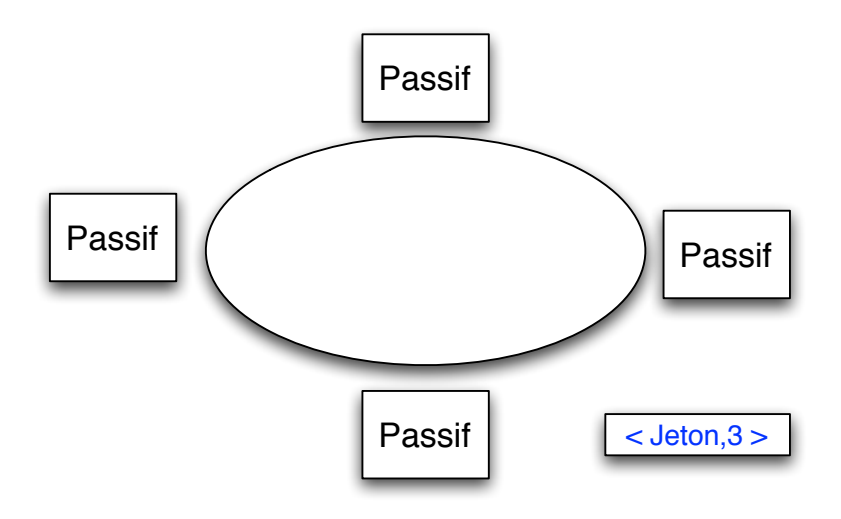

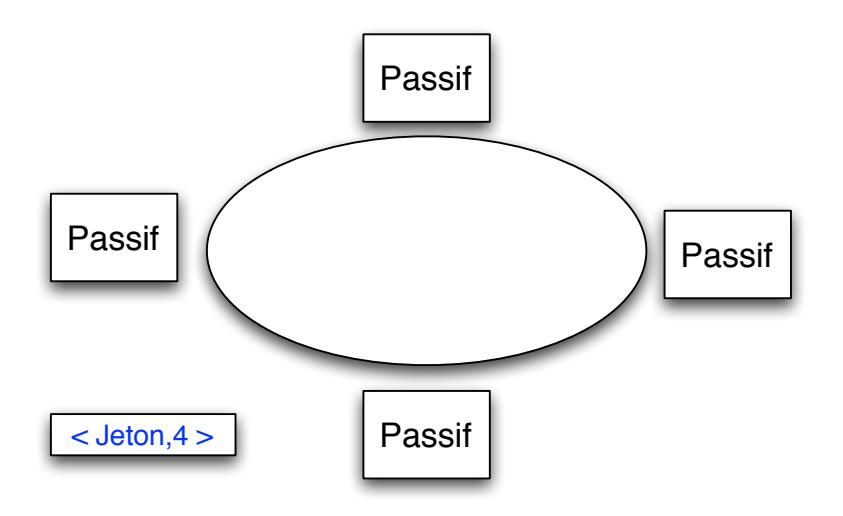

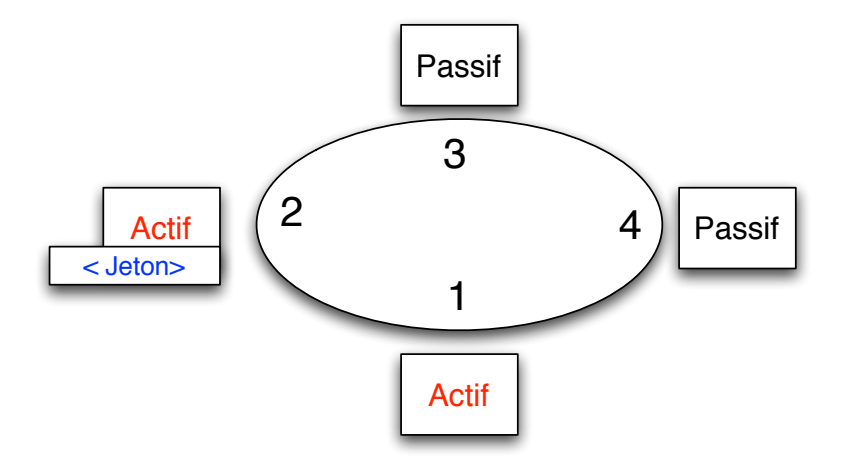

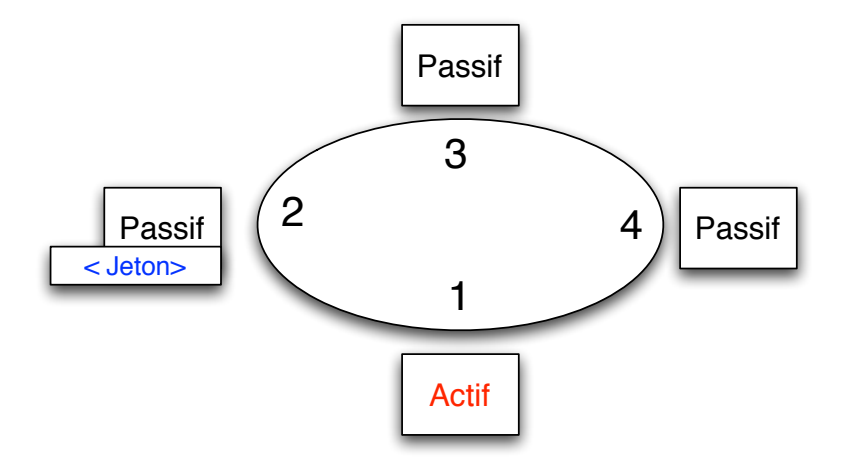

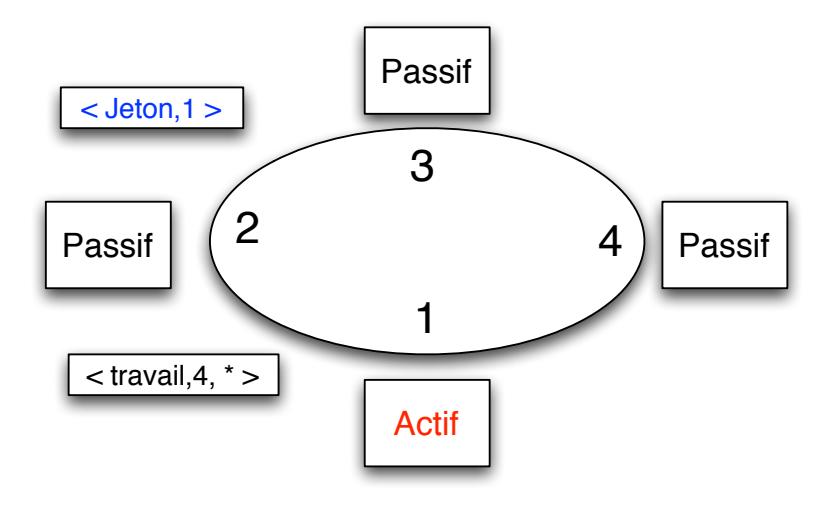

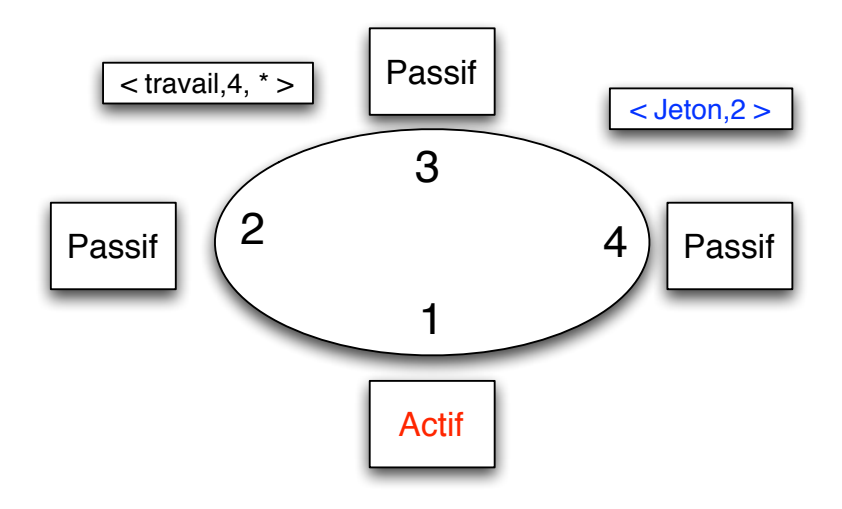

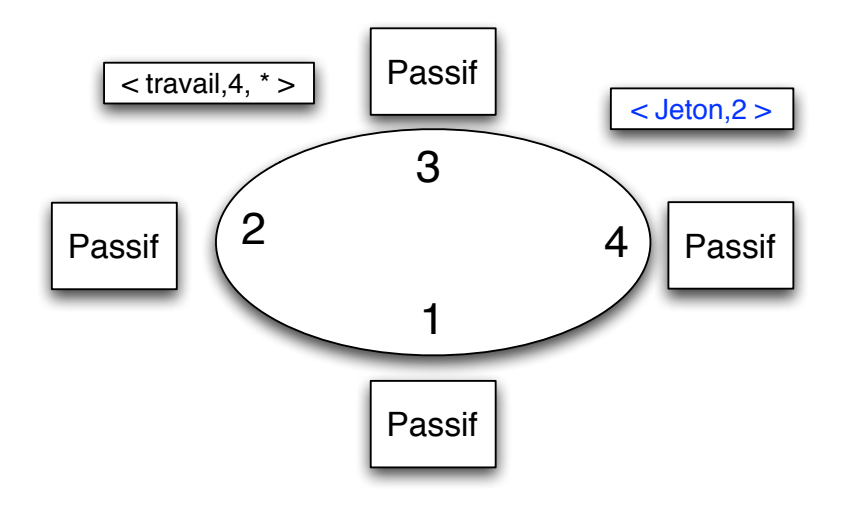

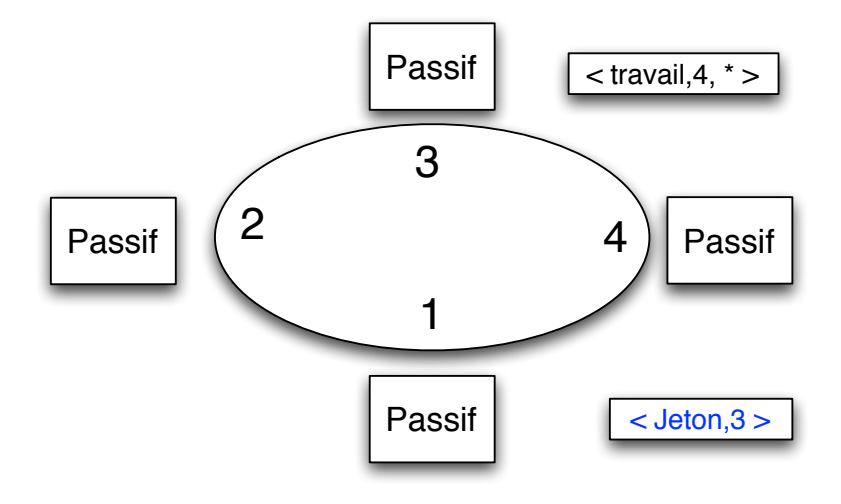

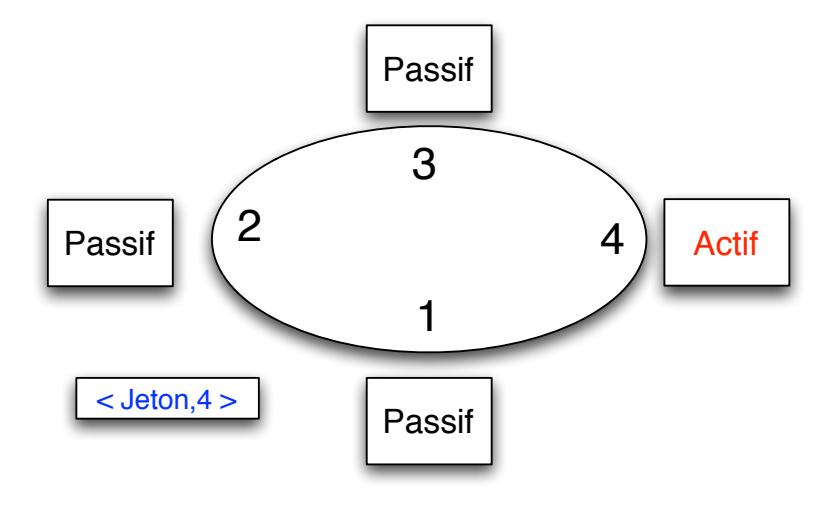

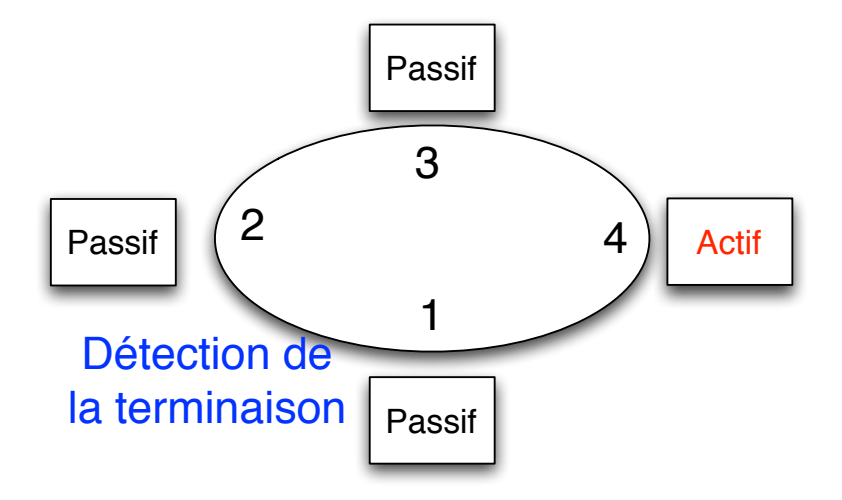

## Algorithme du gardien

Difficulté : comment savoir qu'un message est en transit

Principe :

Marqueur qui indique si un site a été actif depuis le dernier passage du jeton.

si le site  $i$  a été actif depuis le dernier passage du jeton, alors couleur $i = noir$ sinon couleur $i = bl$ anche

Cette technique permet de savoir si potentiellement un message est en transit.

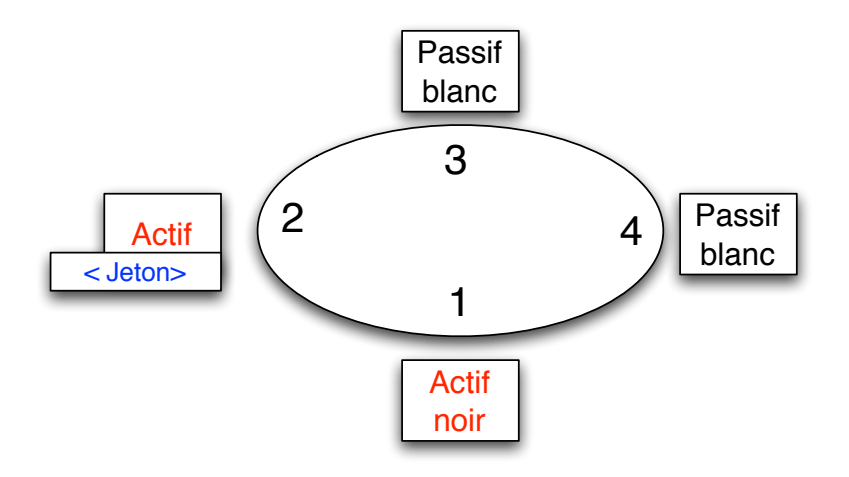

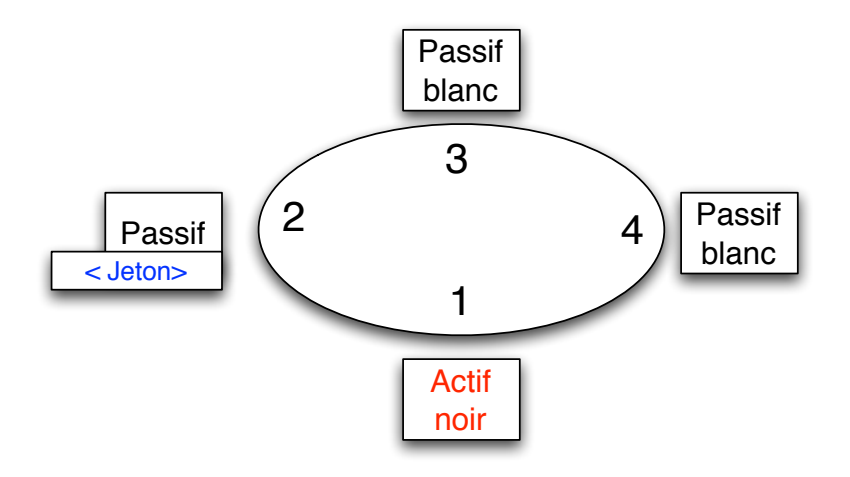

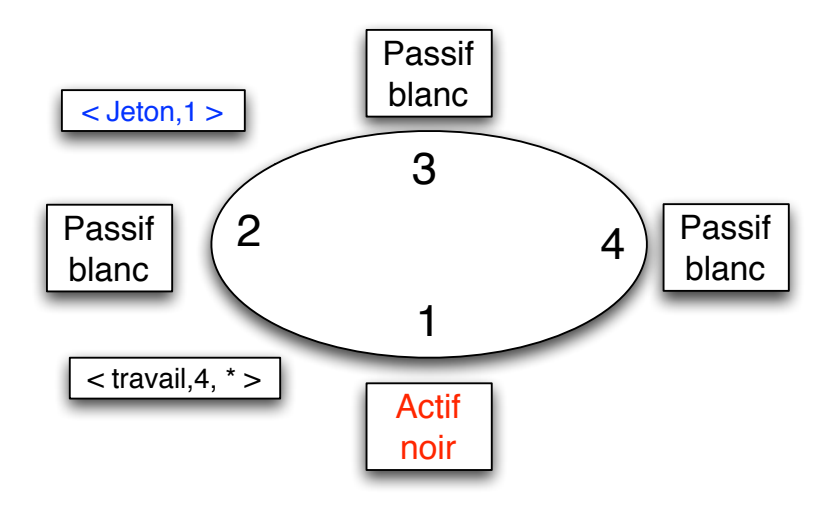

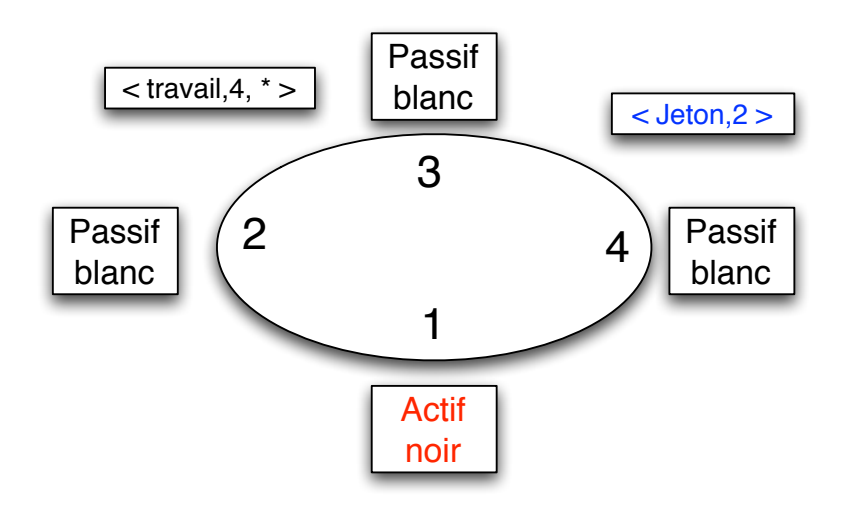

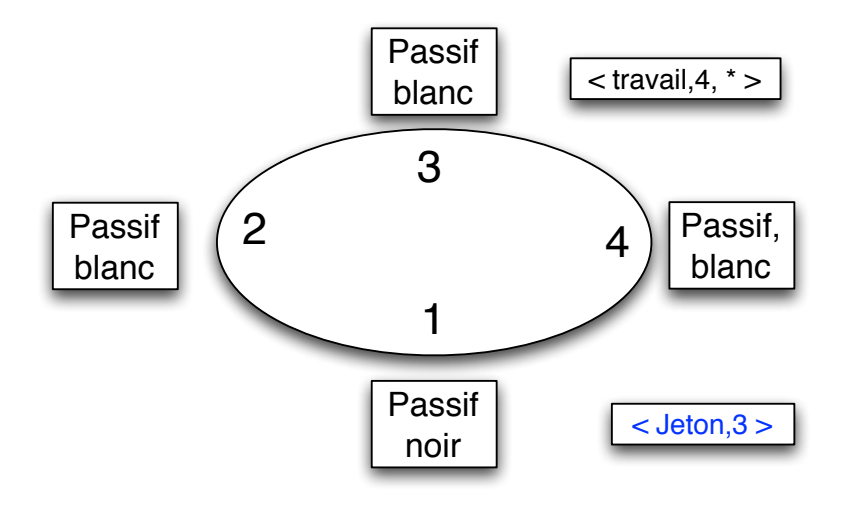

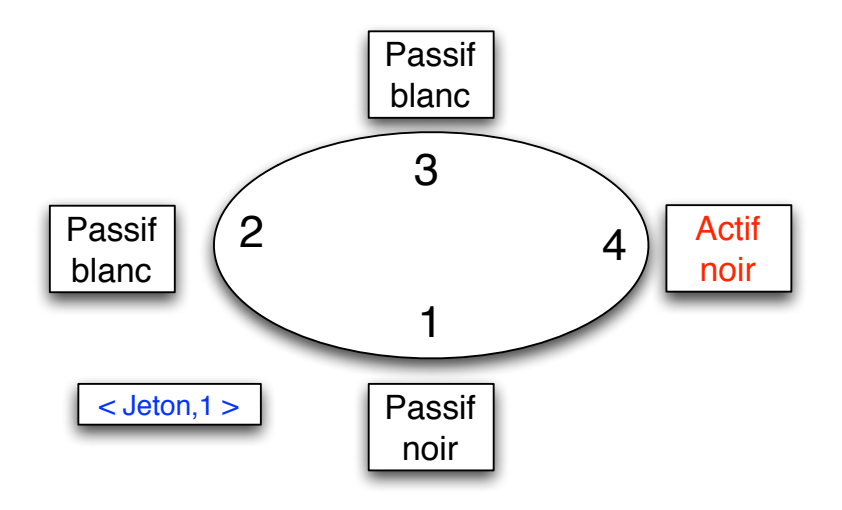

Attente d'un message ou fin :

1. etat<sub>i</sub>  $\leftarrow$  passif ;

Attente d'un message ou fin :

1. etat<sub>i</sub>  $\leftarrow$  passif ;

Lors de l'envoi d'une tâche :

- 1. etati  $\leftarrow$  actif ;
- 2. couleuri  $\leftarrow$  noir ;

Attente d'un message ou fin :

1. etat<sub>i</sub>  $\leftarrow$  passif ;

Lors de l'envoi d'une tâche :

- 1. etati  $\leftarrow$  actif ;
- 2. couleuri  $\leftarrow$  noir ;

Réception d'une tâche ou initialisation :

- 1. etat<sub>i</sub>  $\leftarrow$  actif ;
- 2. couleuri  $\leftarrow$  noir ;
- 3. Faire le calcul

Plus formellement : programme sur le site i Messages de l'application Circulation du jeton

Attente d'un message ou fin :

1. etat<sub>i</sub>  $\leftarrow$  passif ;

Lors de l'envoi d'une tâche :

- 1. etati  $\leftarrow$  actif :
- 2. couleuri  $\leftarrow$  noir ;

Réception d'une tâche ou initialisation :

- 1. etat<sub>i</sub>  $\leftarrow$  actif ;
- 2. couleuri  $\leftarrow$  noir ;
- 3. Faire le calcul

Plus formellement : programme sur le site i Messages de l'application Circulation du jeton

- Attente d'un message ou fin :
	- 1. etat<sub>i</sub>  $\leftarrow$  passif ;
- Lors de l'envoi d'une tâche :
	- 1. etati  $\leftarrow$  actif ;
	- 2. couleuri  $\leftarrow$  noir ;
- Réception d'une tâche ou initialisation :
	- 1. etat<sub>i</sub>  $\leftarrow$  actif :
	- 2. couleuri  $\leftarrow$  noir ;
	- 3. Faire le calcul

(jeton\_present<sub>i</sub> = vrai)  $\wedge$  (etat<sub>i</sub> = passif)  $\rightarrow$ 

- 1. Si (couleur<sub>i</sub>  $==$  blanc) alors envoyer  $\langle$  JETON,  $nb_i + 1 >$  au suivant<sup>i</sup>
- 2. sinon envoyer  $\langle$  JETON, 1 $>$  au suivanti
- 3. jeton\_present<sub>i</sub>  $\leftarrow$  faux;
- 4. couleur $i = bl$ anc :

Plus formellement : programme sur le site i Messages de l'application Circulation du jeton

- Attente d'un message ou fin :
	- 1. etat<sub>i</sub>  $\leftarrow$  passif ;
- Lors de l'envoi d'une tâche :
	- 1. etati  $\leftarrow$  actif ;
	- 2. couleuri  $\leftarrow$  noir ;
- Réception d'une tâche ou initialisation :
	- 1. etat<sub>i</sub>  $\leftarrow$  actif ;
	- 2. couleuri  $\leftarrow$  noir ;
	- 3. Faire le calcul

(jeton\_present<sub>i</sub> = vrai)  $\wedge$  (etat<sub>i</sub> = passif)  $\rightarrow$ 

- 1. Si (couleur<sub>i</sub>  $==$  blanc) alors envoyer  $\langle$  JETON,  $nb_i + 1 >$  au suivant<sup>i</sup>
- 2. sinon envoyer  $\langle$  JETON, 1 $>$  au suivanti
- 3. jeton\_present<sub>i</sub>  $\leftarrow$  faux;
- 4.  $\text{couleur}_i = \text{blanc}$ :

Réception de  $\langle$  JETON, num  $\rangle$ 

1. jeton\_present<sub>i</sub>  $\leftarrow$  vrai ;

2.  $nb_i = num$ 

3. Si  $(nb_i == n) \wedge (couleur_i = blanc)$ 

alors terminaison détectée

## <span id="page-64-0"></span>Plus précisément

#### **[Terminaison](#page-23-0)** [Terminaison sur un anneau](#page-28-0) [Terminaison sur un graphe quelconque](#page-64-0)

Principe

 $\blacktriangleright$  le calcul est lancé à partir d'un nœud (origine)

#### Principe

 $\blacktriangleright$  le calcul est lancé à partir d'un nœud (origine)

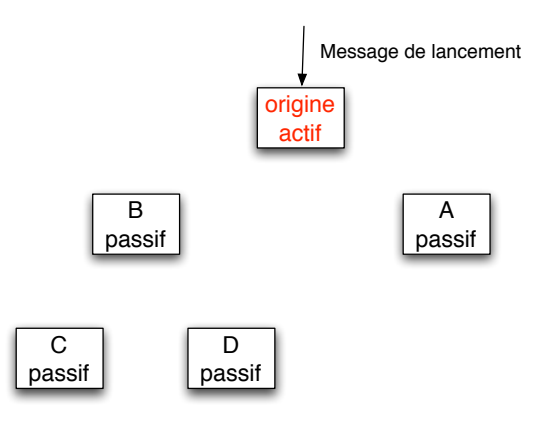

- $\blacktriangleright$  le calcul est lancé à partir d'un nœud (origine)
- A partir de ce nœud, est construit un arbre couvrant en fonction du travail.

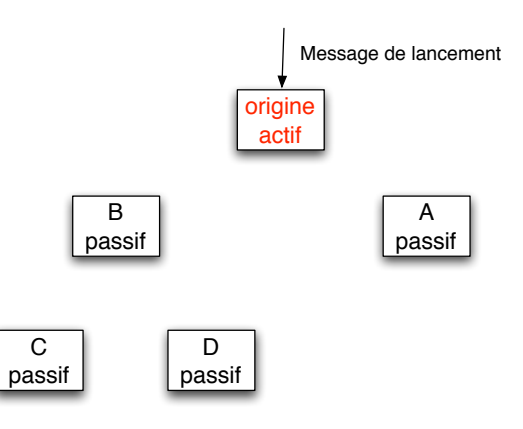

- $\blacktriangleright$  le calcul est lancé à partir d'un nœud (origine)
- A partir de ce nœud, est construit un arbre couvrant en fonction du travail.

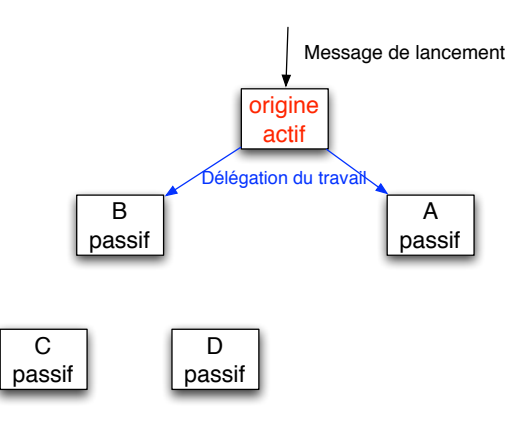

- $\blacktriangleright$  le calcul est lancé à partir d'un nœud (origine)
- $\triangleright$  A partir de ce nœud, est construit un arbre couvrant en fonction du travail.

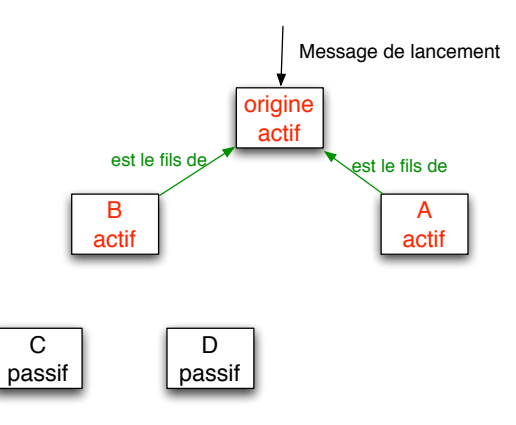

- $\blacktriangleright$  le calcul est lancé à partir d'un nœud (origine)
- $\triangleright$  A partir de ce nœud, est construit un arbre couvrant en fonction du travail.

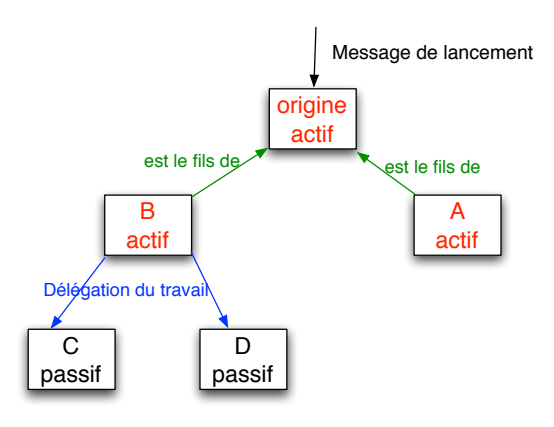

- $\blacktriangleright$  le calcul est lancé à partir d'un nœud (origine)
- $\triangleright$  A partir de ce nœud, est construit un arbre couvrant en fonction du travail.

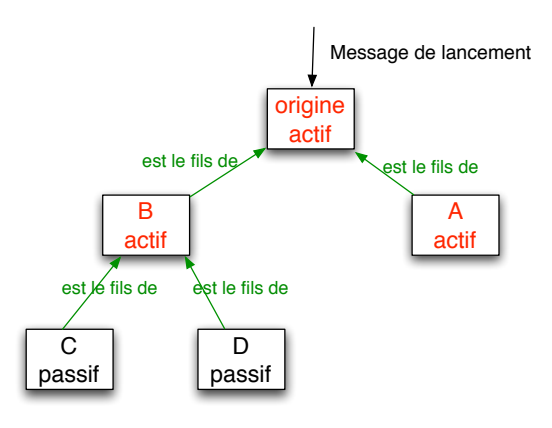
- $\blacktriangleright$  le calcul est lancé à partir d'un nœud (origine)
- $\triangleright$  A partir de ce nœud, est construit un arbre couvrant en fonction du travail.

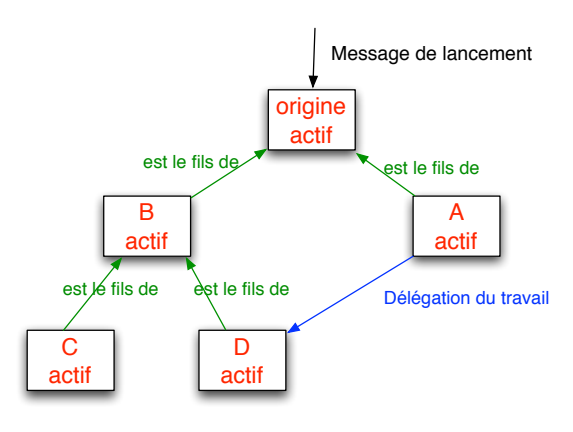

- $\blacktriangleright$  le calcul est lancé à partir d'un nœud (origine)
- $\triangleright$  A partir de ce nœud, est construit un arbre couvrant en fonction du travail.

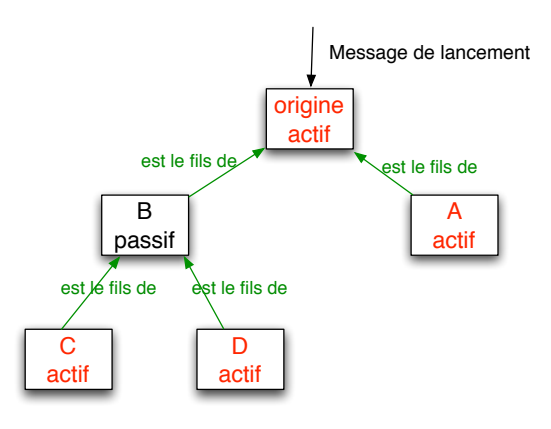

- $\blacktriangleright$  le calcul est lancé à partir d'un nœud (origine)
- $\triangleright$  A partir de ce nœud, est construit un arbre couvrant en fonction du travail.

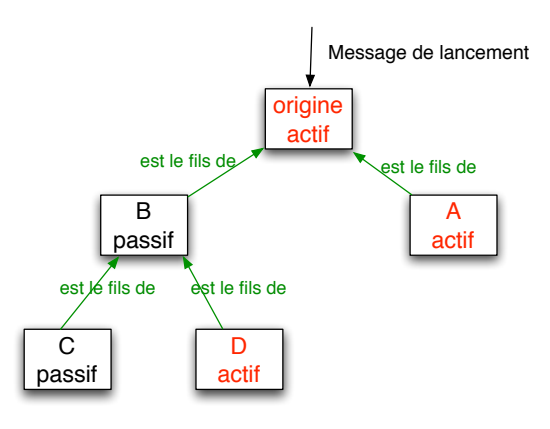

- $\blacktriangleright$  le calcul est lancé à partir d'un nœud (origine)
- A partir de ce nœud, est construit un arbre couvrant en fonction du travail.

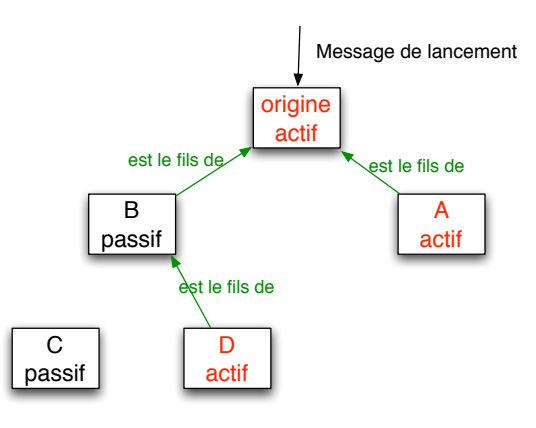

- $\blacktriangleright$  le calcul est lancé à partir d'un nœud (origine)
- A partir de ce nœud, est construit un arbre couvrant en fonction du travail.

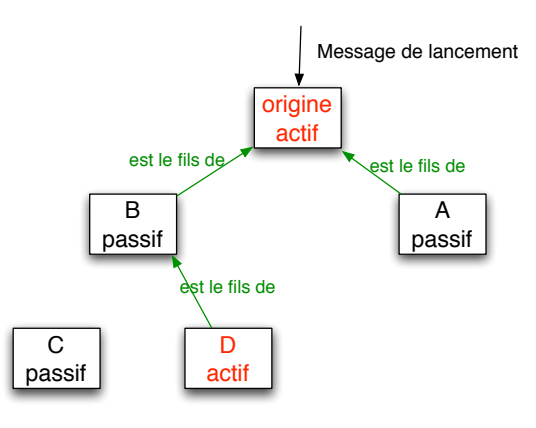

- $\blacktriangleright$  le calcul est lancé à partir d'un nœud (origine)
- A partir de ce nœud, est construit un arbre couvrant en fonction du travail.

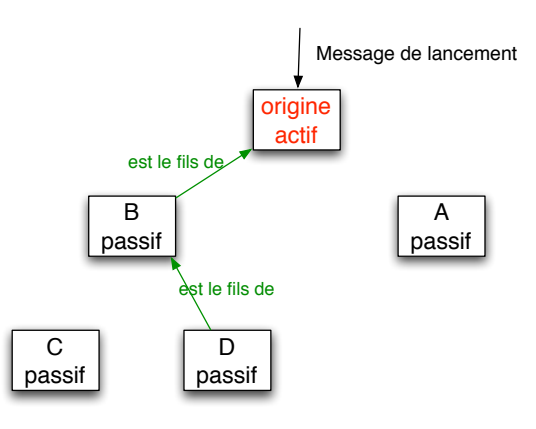

- $\blacktriangleright$  le calcul est lancé à partir d'un nœud (origine)
- A partir de ce nœud, est construit un arbre couvrant en fonction du travail.

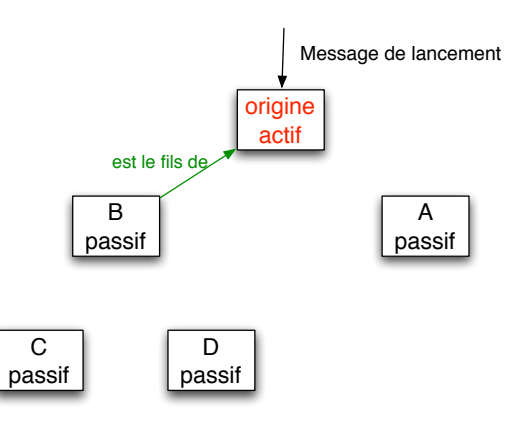

- $\blacktriangleright$  le calcul est lancé à partir d'un nœud (origine)
- A partir de ce nœud, est construit un arbre couvrant en fonction du travail.

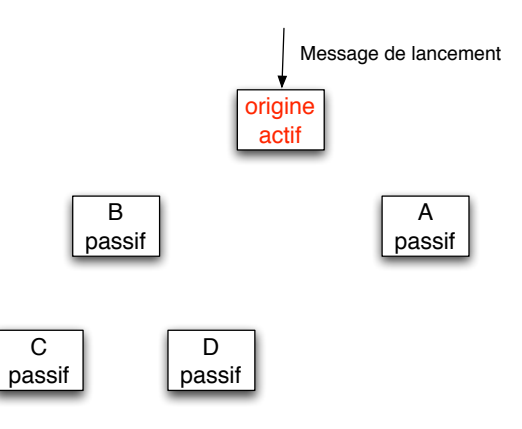

#### Réception d'un mes. de lancement  $\rightarrow$

- 1. etat<sub>i</sub>  $\leftarrow$  actif ;
- 2.  $pere_i \leftarrow i$ ;
- 3. lancer le calcul

fin des calculs  $\rightarrow$ 

1. etat<sub>i</sub>  $\leftarrow$  passif ;

#### Réception d'un mes. de lancement  $\rightarrow$

- 1. etat<sub>i</sub>  $\leftarrow$  actif ;
- 2. pere<sub>i</sub>  $\leftarrow i$ ;
- 3. lancer le calcul

fin des calculs  $\rightarrow$ 

1. etat<sub>i</sub>  $\leftarrow$  passif ;

#### Lors de l'envoi d'un travail à  $\ell$

- 1.  $nb\_fils_i = nb\_fils_i + 1$ ;
- 2. envoyer  $\langle$  TRAVAIL,  $*$   $>$  à  $\ell$

Réception d'un mes. de lancement  $\rightarrow$ 

- 1. etat<sub>i</sub>  $\leftarrow$  actif ;
- 2. pere<sub>i</sub>  $\leftarrow i$ ;
- 3. lancer le calcul

Lors de l'envoi d'un travail à  $\ell$ 

- 1.  $nb\_fils_i = nb\_fils_i + 1$ ;
- 2. envoyer  $\langle$  TRAVAIL,  $*$   $>$  à  $\ell$

fin des calculs  $\rightarrow$ 

1. etat<sub>i</sub>  $\leftarrow$  passif ;

Réception d'un message  $\langle \text{TRAVAIL}, * \rangle$  venant  $\ell$ 

- 1. Si (etat<sub>i</sub> = passif) alors  $etat_i \leftarrow actif :$ 1.1 pere<sub>i</sub>  $\leftarrow \ell$ ;
- 2. sinon envoyer  $\langle Pas ton fils \rangle$  à  $\ell$
- 3. lancer le calcul

Réception d'un mes. de lancement  $\rightarrow$ 

- 1. etat<sub>i</sub>  $\leftarrow$  actif ;
- 2. pere<sub>i</sub>  $\leftarrow i$ ;
- 3. lancer le calcul

Lors de l'envoi d'un travail à  $\ell$ 

- 1. nb  $fils_i = nb$   $fils_i + 1$ :
- 2. envoyer  $\langle$  TRAVAIL,  $*$   $>$  à  $\ell$

fin des calculs  $\rightarrow$ 

1. etat<sub>i</sub>  $\leftarrow$  passif ;

Réception d'un message  $\langle \text{TRAVAIL}, * \rangle$  venant  $\ell$ 

- 1. Si (etat<sub>i</sub> = passif) alors  $etat_i \leftarrow actif$ : 1.1 pere<sub>i</sub>  $\leftarrow \ell$ ;
- 2. sinon envoyer  $\langle Pas ton fils \rangle$  à  $\ell$

3. lancer le calcul

Lors de la réception de  $\langle Pas - ton - fils \rangle$ 

1.  $nb$ -fils<sub>i</sub> =  $nb$ -fils<sub>i</sub> - 1 :

Réception d'un mes. de lancement  $\rightarrow$ 

- 1. etat<sub>i</sub>  $\leftarrow$  actif ;
- 2. pere<sub>i</sub>  $\leftarrow i$ ;
- 3. lancer le calcul

Lors de l'envoi d'un travail à  $\ell$ 

- 1. nb  $fils_i = nb$   $fils_i + 1$ :
- 2. envoyer  $\langle$  TRAVAIL,  $*$   $>$  à  $\ell$

 $(\text{etat}_i = \text{passif}) \wedge (\text{nb\_fils}_i = 0) \rightarrow$ 

- 1. Si ( $pere_i == i$ ) alors terminaison détectée
- 2. sinon

envoyer à *pere<sub>i</sub>* le message  $<$  Pas  $-$  ton  $-$  fils  $>$ 

fin des calculs  $\rightarrow$ 

1. etat<sub>i</sub>  $\leftarrow$  passif ;

Réception d'un message  $\langle \text{TRAVAIL}, * \rangle$  venant  $\ell$ 

- 1. Si (etat<sub>i</sub> = passif) alors  $etat_i \leftarrow actif$ : 1.1 pere<sub>i</sub>  $\leftarrow \ell$ ;
- 2. sinon envoyer  $\langle Pas ton fils \rangle$  à  $\ell$
- 3. lancer le calcul

Lors de la réception de  $\langle Pas - ton - fils \rangle$ 

1. 
$$
nb\_fils_i = nb\_fils_i - 1
$$
;